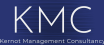

**Quick Start Guide - VOLO** 

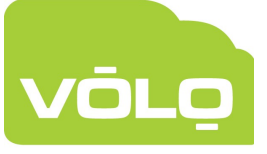

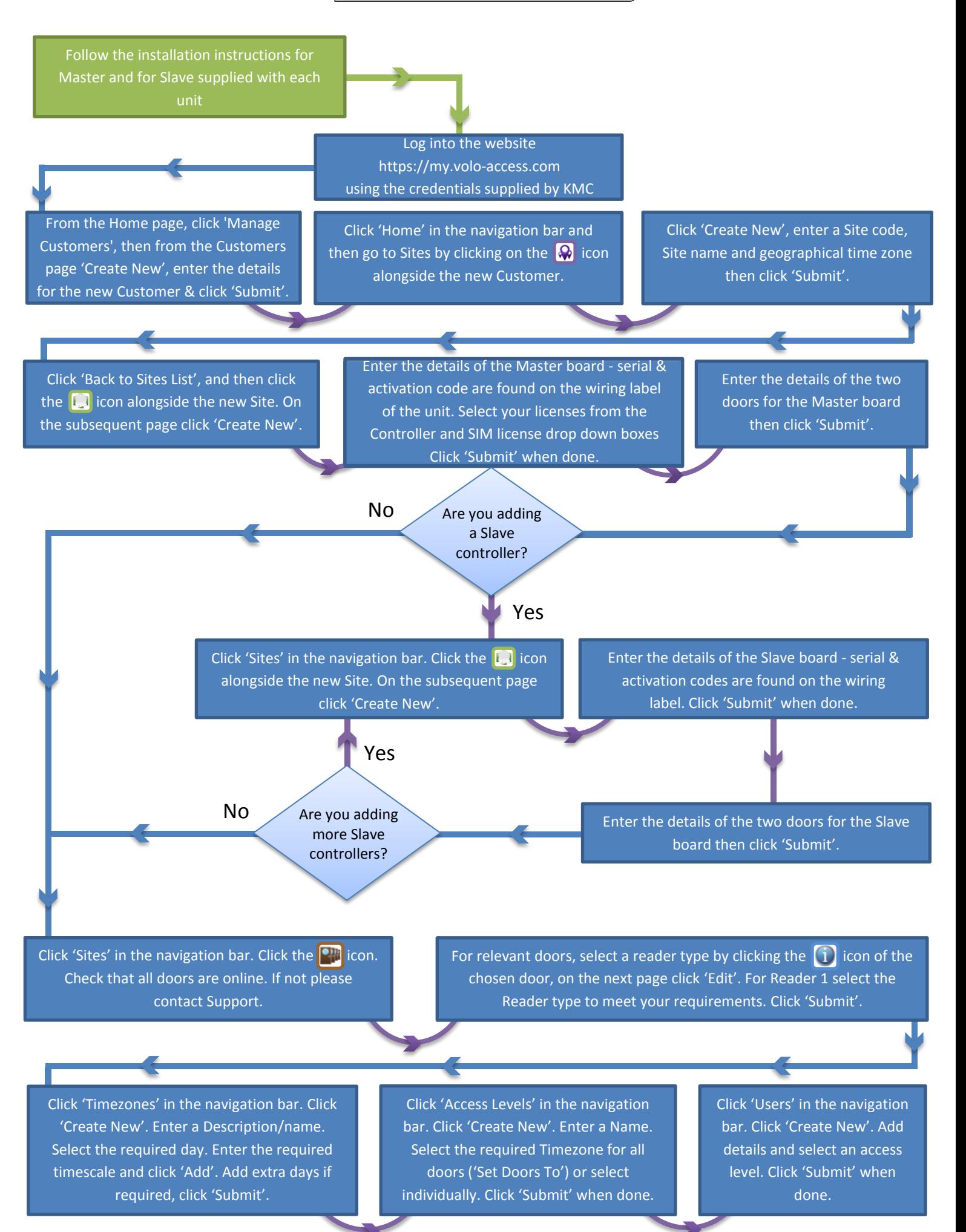